## **Quality Criteria Verification Executive Summary For QCV, Stage Rollout, DMSU and EGI internal**

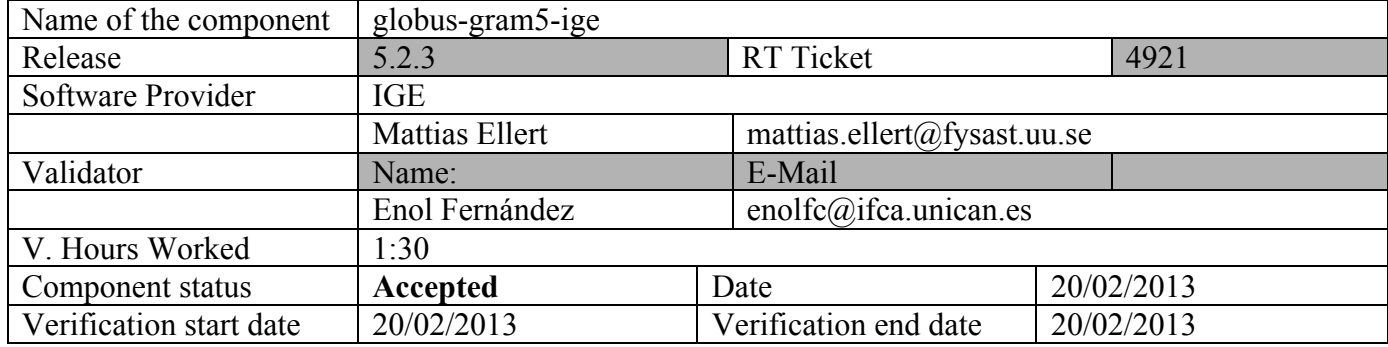

## **Summary:**

This is a verification of GRAM5 version 5.2.3 with no new functionality introduced. Gram5 5.2.3 improves memory/process management and the scalability and reliability of the product. Verification was performed against fork  $+$  pbs jobmanager. No issues were found.

## **GGUS Tickets:**

None

## **Summary of Quality Criteria verification**:

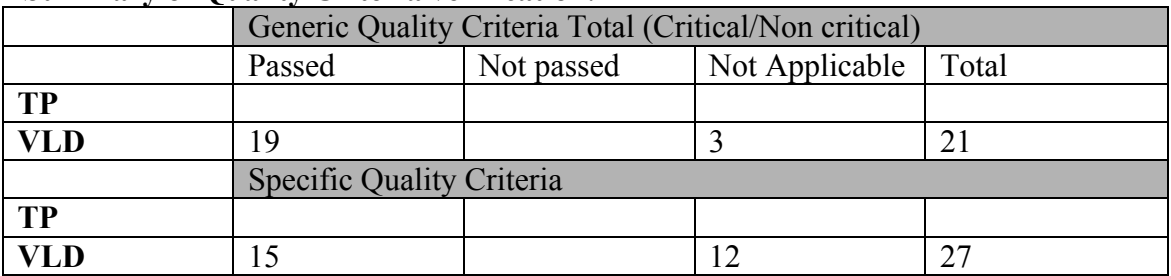

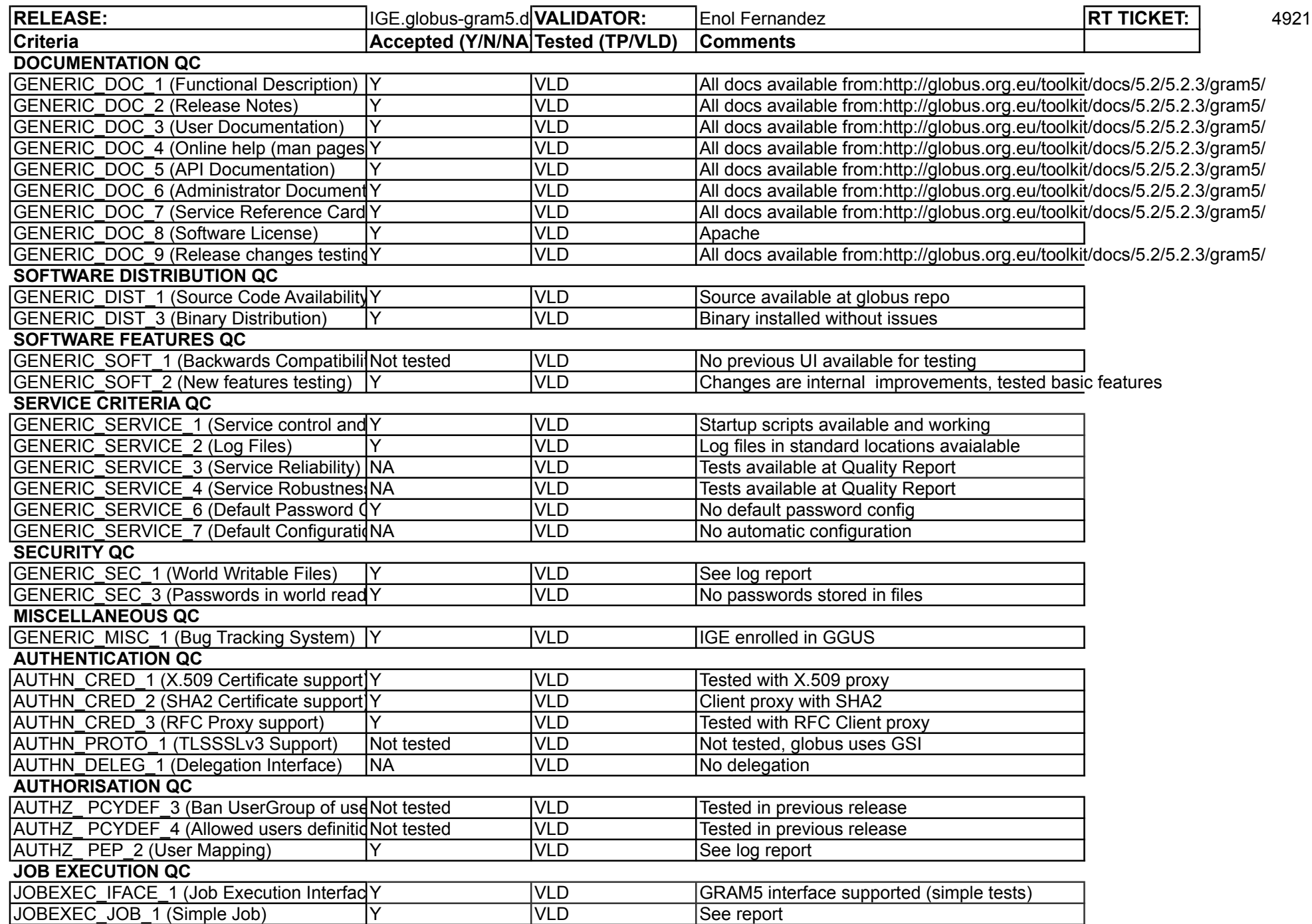

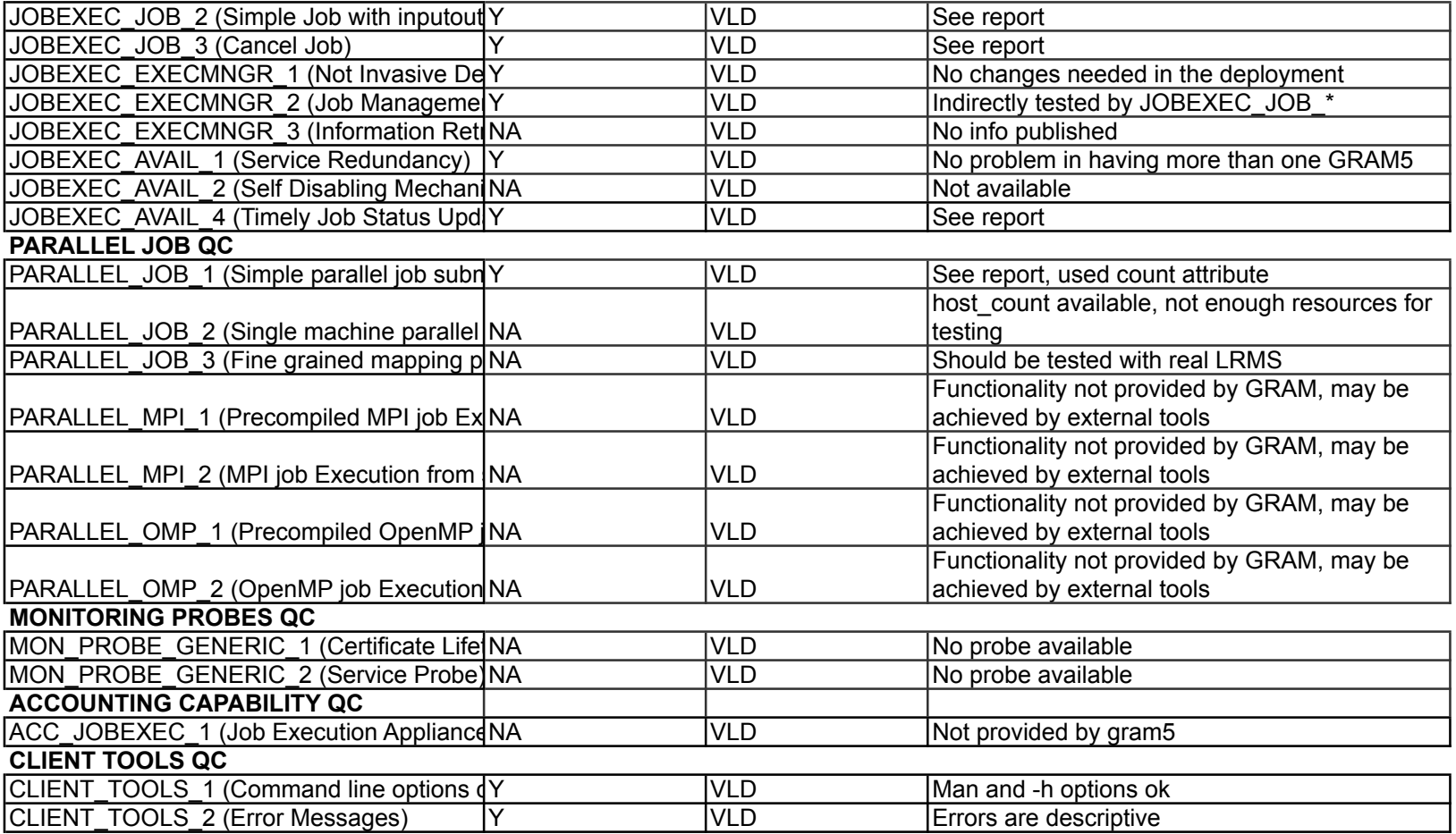

### **Validator comments:**

#### **Installation:**

```
[root@test27]# apt-get install ige-meta-globus-gram5-ige 
[…]
Preparing to replace libssl0.9.8 0.9.8o-4squeeze13 (using 
.../libssl0.9.8_0.9.8o-4squeeze14_amd64.deb) ...
Unpacking replacement libssl0.9.8 ...
Selecting previously deselected package autotools-dev.
Unpacking autotools-dev (from .../autotools-dev_20100122.1_all.deb) ...
Selecting previously deselected package cpp-4.4.
Unpacking cpp-4.4 (from \dots/cpp-4.4 4.4.5-8 amd64.deb) \dotsSelecting previously deselected package cpp.
Unpacking cpp (from .../cpp_4%3a4.4.5-1_amd64.deb) ...
Selecting previously deselected package libltdl7.
Unpacking libltdl7 (from .../libltdl7_2.2.6b-2_amd64.deb) ...
Selecting previously deselected package libglobus-common0.
Unpacking libglobus-common0 (from .../libglobus-common0_14.9-
1~bpo60+1_amd64.deb) ...
Selecting previously deselected package globus-common-progs.
Unpacking globus-common-progs (from .../globus-common-progs_14.9-
1~bpo60+1_amd64.deb) \ldotsSelecting previously deselected package liburi-perl.
Unpacking liburi-perl (from .../liburi-perl_1.54-2_all.deb) ...
Selecting previously deselected package libhtml-tagset-perl.
Unpacking libhtml-tagset-perl (from .../libhtml-tagset-perl_3.20-2_all.deb) 
...
Selecting previously deselected package libhtml-parser-perl.
Unpacking libhtml-parser-perl (from .../libhtml-parser-perl_3.66-1_amd64.deb) 
...
Selecting previously deselected package libhtml-tree-perl.
Unpacking libhtml-tree-perl (from .../libhtml-tree-perl_3.23-2_all.deb) ...
Selecting previously deselected package libwww-perl.
Unpacking libwww-perl (from .../libwww-perl_5.836-1_all.deb) ...
Selecting previously deselected package libxml-parser-perl.
Unpacking libxml-parser-perl (from .../libxml-parser-perl_2.36-
1.1+b1_amd64.deb) ...
Selecting previously deselected package globus-core.
Unpacking globus-core (from .../globus-core_8.9-1~bpo60+1_amd64.deb) ...
Selecting previously deselected package libglobus-gass-cache5.
Unpacking libglobus-gass-cache5 (from .../libglobus-gass-cache5_8.1-
2 \sim b \, \text{po} \, 60 + 1 \, \text{and} \, 64 \, . deb) ...
Selecting previously deselected package libglobus-callout0.
Unpacking libglobus-callout0 (from .../libglobus-callout0_2.2-
1~bpo60+1 amd64.deb)
Selecting previously deselected package libglobus-gsi-openssl-error0.
Unpacking libglobus-gsi-openssl-error0 (from .../libglobus-gsi-openssl-
error0_2.1-2\nightharpoonup bpos0+1_1amd64.deb) ...
Selecting previously deselected package libglobus-gsi-proxy-ssl1.
Unpacking libglobus-gsi-proxy-ssl1 (from .../libglobus-gsi-proxy-ssl1_4.1-
2 \sim b \cdot 60 + 1 amd 64 \cdot d \cdot b ...
Selecting previously deselected package libglobus-openssl-module0.
Unpacking libglobus-openssl-module0 (from .../libglobus-openssl-module0_3.2-
1 \sim b \, \text{po} \, 60 + 1 \, \text{and} \, 64 \, . deb) \ldotsSelecting previously deselected package libglobus-gsi-cert-utils0.
Unpacking libglobus-gsi-cert-utils0 (from .../libglobus-gsi-cert-utils0_8.3-
1~bpo60+1 amd64.deb) ..
Selecting previously deselected package libglobus-gsi-sysconfig1.
Unpacking libglobus-gsi-sysconfig1 (from .../libglobus-gsi-sysconfig1_5.3-
1~bpo60+1_amd64.deb)
Selecting previously deselected package libglobus-gsi-callback0.
Unpacking libglobus-gsi-callback0 (from .../libglobus-gsi-callback0_4.4-
1~bpo60+1 amd64.deb) \ldotsSelecting previously deselected package libglobus-gsi-credential1.
Unpacking libglobus-gsi-credential1 (from .../libglobus-gsi-credential1_5.3-
1~bpo60+1 amd64.deb)
```
Selecting previously deselected package libglobus-gsi-proxy-core0. Unpacking libglobus-gsi-proxy-core0 (from .../libglobus-gsi-proxy-core0\_6.2-  $1$ ~bpo60+1 amd64.deb) Selecting previously deselected package libglobus-gssapi-gsi4. Unpacking libglobus-gssapi-gsi4 (from .../libglobus-gssapi-gsi4\_10.7-  $1$ ~bpo60+1 amd64.deb)  $\ldots$ Selecting previously deselected package libglobus-gss-assist3. Unpacking libglobus-gss-assist3 (from .../libglobus-gss-assist3\_8.6-  $1$ ~bpo60+1\_amd64.deb) Selecting previously deselected package libglobus-gssapi-error2. Unpacking libglobus-gssapi-error2 (from .../libglobus-gssapi-error2\_4.1-  $2 \sim b \cdot 60 + 1$  amd64.deb) ... Selecting previously deselected package libglobus-xio0. Unpacking libglobus-xio0 (from .../libglobus-xio0\_3.3-1~bpo60+1\_amd64.deb) ... Selecting previously deselected package libglobus-xio-gsi-driver0. Unpacking libglobus-xio-gsi-driver0 (from .../libglobus-xio-gsi-driver0\_2.3-  $1$ ~bpo60+ $1$ \_amd64.deb) .. Selecting previously deselected package libglobus-io3. Unpacking libglobus-io3 (from .../libglobus-io3 9.3-1~bpo60+1 amd64.deb) ... Selecting previously deselected package libglobus-ftp-control $\overline{1}$ . Unpacking libglobus-ftp-control1 (from .../libglobus-ftp-control1\_4.4-  $1$ ~bpo60+1 amd64.deb)  $\cdot$ . Selecting previously deselected package libglobus-xio-popen-driver0. Unpacking libglobus-xio-popen-driver0 (from .../libglobus-xio-popendriver0\_2.3-1~bpo60+1\_amd64.deb) ... Selecting previously deselected package libglobus-ftp-client2. Unpacking libglobus-ftp-client2 (from .../libglobus-ftp-client2\_7.4-  $1$ ~bpo60+1 amd64.deb) ... Selecting previously deselected package libglobus-gass-transfer2. Unpacking libglobus-gass-transfer2 (from .../libglobus-gass-transfer2\_7.2-  $1$ ~bpo60+1 amd64.deb) Selecting previously deselected package libglobus-gass-copy2. Unpacking libglobus-gass-copy2 (from .../libglobus-gass-copy2\_8.6-  $1$ ~bpo60+1 amd64.deb) ... Selecting previously deselected package libglobus-gass-server-ez2. Unpacking libglobus-gass-server-ez2 (from .../libglobus-gass-server-ez2\_4.3-  $1$ ~bpo60+1 amd64.deb)... Selecting previously deselected package libglobus-gram-protocol3. Unpacking libglobus-gram-protocol3 (from .../libglobus-gram-protocol3\_11.3-  $2 \sim b \cdot 60 + 1$  amd  $64 \cdot d \cdot b$  ... Selecting previously deselected package libglobus-rsl2. Unpacking libglobus-rsl2 (from .../libglobus-rsl2\_9.1-2~bpo60+1\_amd64.deb) ... Selecting previously deselected package libglobus-gram-client3. Unpacking libglobus-gram-client3 (from .../libglobus-gram-client3\_12.4-  $1$ ~bpo60+1 amd64.deb) .. Selecting previously deselected package globus-gass-cache-program. Unpacking globus-gass-cache-program (from .../globus-gass-cache-program\_5.2-  $1 \sim b \cdot 60 + 1$  amd  $64 \cdot d \cdot b$ ) ... Selecting previously deselected package globus-gass-copy-progs. Unpacking globus-gass-copy-progs (from .../globus-gass-copy-progs\_8.6- 1~bpo60+1\_amd64.deb) ... Selecting previously deselected package globus-gatekeeper. Unpacking globus-gatekeeper (from .../globus-gatekeeper\_9.14-  $1 \sim b \cdot 60 + 1$  amd  $64 \cdot d \cdot b$  ... Selecting previously deselected package globus-gram-audit. Unpacking globus-gram-audit (from .../globus-gram-audit\_3.2-1~bpo60+1\_all.deb) ... Selecting previously deselected package globus-gram-client-tools. Unpacking globus-gram-client-tools (from .../globus-gram-client-tools\_10.4-  $1$ ~bpo60+1 amd64.deb) ... Selecting previously deselected package libglobus-gram-job-manager-callouterror0. Unpacking libglobus-gram-job-manager-callout-error0 (from .../libglobus-gramjob-manager-callout-error0\_2.1-2~bpo60+1\_amd64.deb) ... Selecting previously deselected package libglobus-scheduler-event-generator0. Unpacking libglobus-scheduler-event-generator0 (from .../libglobus-schedulerevent-generator0 4.7-1~bpo60+1 amd64.deb) ... Selecting previously deselected package libglobus-usage0.

Unpacking libglobus-usage0 (from .../libglobus-usage0\_3.1-2~bpo60+1\_amd64.deb) ... Selecting previously deselected package globus-gram-job-manager-scripts. Unpacking globus-gram-job-manager-scripts (from .../globus-gram-job-managerscripts\_4.2-2~bpo60+1\_all.deb) ... Selecting previously deselected package globus-proxy-utils. Unpacking globus-proxy-utils (from .../globus-proxy-utils\_5.0-  $2 \sim b \cdot 60 + 1$  amd  $64 \cdot d \cdot b$  ... Selecting previously deselected package globus-gram-job-manager. Unpacking globus-gram-job-manager (from .../globus-gram-job-manager\_13.51- 1.1~bpo60+1\_amd64.deb) ... Selecting previously deselected package globus-gram-job-manager-condor. Unpacking globus-gram-job-manager-condor (from .../globus-gram-job-manager $condor_1.4-1~bpo60+1$ \_all.deb) ... Selecting previously deselected package globus-gram-job-manager-doc. Unpacking globus-gram-job-manager-doc (from .../globus-gram-job-manager $doc_13.51-1.1~bpo60+1_all.deb)$ ... Selecting previously deselected package globus-gram-job-manager-fork. Unpacking globus-gram-job-manager-fork (from .../globus-gram-job-manager $fork_1.5-1$ ~bpo60+ $1_$ all.deb) ... Selecting previously deselected package globus-gram-job-manager-fork-setuppoll. Unpacking globus-gram-job-manager-fork-setup-poll (from .../globus-gram-jobmanager-fork-setup-poll\_1.5-1~bpo60+1\_all.deb) ... Selecting previously deselected package globus-scheduler-event-generatorprogs. Unpacking globus-scheduler-event-generator-progs (from .../globus-schedulerevent-generator-progs\_4.7-1~bpo60+1\_amd64.deb) ... Selecting previously deselected package globus-gram-job-manager-fork-setupseg. Unpacking globus-gram-job-manager-fork-setup-seg (from .../globus-gram-jobmanager-fork-setup-seg\_1.5-1~bpo60+1\_amd64.deb) ... Selecting previously deselected package globus-gram-job-manager-lsf. Unpacking globus-gram-job-manager-lsf (from .../globus-gram-job-managerlsf  $1.1-1$ ~bpo60+1 all.deb) ... Selecting previously deselected package globus-gram-job-manager-lsf-setuppoll. Unpacking globus-gram-job-manager-lsf-setup-poll (from .../globus-gram-jobmanager-lsf-setup-poll 1.1-1~bpo60+1 all.deb) ... Selecting previously deselected package globus-gram-job-manager-lsf-setup-seg. Unpacking globus-gram-job-manager-lsf-setup-seg (from .../globus-gram-jobmanager-lsf-setup-seg\_1.1-1~bpo60+1\_amd64.deb) ... Selecting previously deselected package globus-gram-job-manager-pbs. Unpacking globus-gram-job-manager-pbs (from .../globus-gram-job-managerpbs\_1.6-1~bpo60+1\_all.deb) ... Selecting previously deselected package globus-gram-job-manager-pbs-setuppoll. Unpacking globus-gram-job-manager-pbs-setup-poll (from .../globus-gram-jobmanager-pbs-setup-poll 1.6-1~bpo60+1 all.deb) ... Selecting previously deselected package globus-gram-job-manager-pbs-setup-seg. Unpacking globus-gram-job-manager-pbs-setup-seg (from .../globus-gram-jobmanager-pbs-setup-seg\_1.6-1~bpo60+1\_amd64.deb) ... Selecting previously deselected package globus-gram-job-manager-scripts-doc. Unpacking globus-gram-job-manager-scripts-doc (from .../globus-gram-jobmanager-scripts-doc 4.2-2~bpo60+1 all.deb) ... Selecting previously deselected package globus-gram-job-manager-sge. Unpacking globus-gram-job-manager-sge (from .../globus-gram-job-managersge\_1.5-1~bpo60+1\_all.deb) ... Selecting previously deselected package globus-gram-job-manager-sge-setuppoll. Unpacking globus-gram-job-manager-sge-setup-poll (from .../globus-gram-jobmanager-sge-setup-poll  $1.5-1$ ~bpo60+1 all.deb) ... Selecting previously deselected package globus-gram-job-manager-sge-setup-seg. Unpacking globus-gram-job-manager-sge-setup-seg (from .../globus-gram-jobmanager-sge-setup-seg\_1.5-1~bpo60+1\_amd64.deb) ... Selecting previously deselected package globus-gram-job-manager-slurm. Unpacking globus-gram-job-manager-slurm (from .../globus-gram-job-managerslurm\_0.1-2~bpo60+1\_all.deb) ... Selecting previously deselected package globus-gsi-cert-utils-progs.

Unpacking globus-gsi-cert-utils-progs (from .../globus-gsi-cert-utilsprogs  $8.\overline{3-1}$ ~bpo60+1 amd64.deb) Selecting previously deselected package libglobus-common-dev. Unpacking libglobus-common-dev (from .../libglobus-common-dev\_14.9-  $1$ ~bpo60+1\_amd64.deb) ... Selecting previously deselected package zlib1g-dev. Unpacking zlib1g-dev (from .../zlib1g-dev\_1%3a1.2.3.4.dfsg-3 amd64.deb) ... Selecting previously deselected package libssl-dev. Unpacking libssl-dev (from .../libssl-dev\_0.9.8o-4squeeze14\_amd64.deb) ... Selecting previously deselected package libglobus-gsi-proxy-ssl-dev. Unpacking libglobus-gsi-proxy-ssl-dev (from .../libglobus-gsi-proxy-ssldev\_4.1-2~bpo60+1\_amd64.deb)  $\ldots$ Selecting previously deselected package libglobus-gsi-openssl-error-dev. Unpacking libglobus-gsi-openssl-error-dev (from .../libglobus-gsi-openssl $error-dev_2.1-2~bpo60+1$  amd64.deb) ... Selecting previously deselected package libglobus-openssl-module-dev. Unpacking libglobus-openssl-module-dev (from .../libglobus-openssl-moduledev $3.2 - 1$ ~bpo60+1 amd64.deb) ... Selecting previously deselected package libglobus-gsi-cert-utils-dev. Unpacking libglobus-gsi-cert-utils-dev (from .../libglobus-gsi-cert-utilsdev  $8.3-1~$ bpo $60+1$  amd $64.$ deb) ... Selecting previously deselected package libglobus-gsi-sysconfig-dev. Unpacking libglobus-gsi-sysconfig-dev (from .../libglobus-gsi-sysconfigdev  $5.3-1~$ bpo $60+1$  amd $64.$ deb) ... Selecting previously deselected package libglobus-callout-dev. Unpacking libglobus-callout-dev (from .../libglobus-callout-dev\_2.2-  $1$ ~bpo60+1\_amd64.deb) ... Selecting previously deselected package libglobus-gsi-callback-dev. Unpacking libglobus-gsi-callback-dev (from .../libglobus-gsi-callback-dev\_4.4-  $1$ ~bpo60+1\_amd64.deb) ... Selecting previously deselected package libglobus-gsi-credential-dev. Unpacking libglobus-gsi-credential-dev (from .../libglobus-gsi-credentialdev  $5.3 - 1$ ~bpo60+1 amd64.deb) ... Selecting previously deselected package libglobus-gsi-proxy-core-dev. Unpacking libglobus-gsi-proxy-core-dev (from .../libglobus-gsi-proxy-coredev  $6.2 - 1$ ~bpo $60+1$  amd $64.$ deb) ... Selecting previously deselected package libglobus-gssapi-gsi-dev. Unpacking libglobus-gssapi-gsi-dev (from .../libglobus-gssapi-gsi-dev\_10.7-  $1$ ~bpo60+1 amd64.deb) ... Selecting previously deselected package libglobus-gss-assist-dev. Unpacking libglobus-gss-assist-dev (from .../libglobus-gss-assist-dev\_8.6-  $1 \sim b \cdot 60 + 1$  amd  $64 \cdot d \cdot b$  ... Selecting previously deselected package libglobus-gssapi-error-dev. Unpacking libglobus-gssapi-error-dev (from .../libglobus-gssapi-error-dev\_4.1-  $2 \sim b \cdot 60 + 1$  amd  $64 \cdot d \cdot b$ ... Selecting previously deselected package libglobus-xio-dev. Unpacking libglobus-xio-dev (from .../libglobus-xio-dev\_3.3-  $1 \sim b \cdot 60 + 1$  amd  $64 \cdot d \cdot b$ ) ... Selecting previously deselected package libglobus-xio-gsi-driver-dev. Unpacking libglobus-xio-gsi-driver-dev (from .../libglobus-xio-gsi-driverdev\_2.3-1~bpo60+1\_amd64.deb) ... Selecting previously deselected package libglobus-io-dev. Unpacking libglobus-io-dev (from .../libglobus-io-dev\_9.3-1~bpo60+1\_amd64.deb) ... Selecting previously deselected package libglobus-gram-protocol-dev. Unpacking libglobus-gram-protocol-dev (from .../libglobus-gram-protocoldev  $11.3-2~$ bpo60+1 amd64.deb) Selecting previously deselected package libglobus-rsl-dev. Unpacking libglobus-rsl-dev (from .../libglobus-rsl-dev\_9.1-  $2 \sim b \cdot 60 + 1$  amd  $64 \cdot d \cdot b$ Selecting previously deselected package libglobus-gram-client-dev. Unpacking libglobus-gram-client-dev (from .../libglobus-gram-client-dev\_12.4-  $1$ ~bpo60+ $1$ \_amd $64$ .deb) Selecting previously deselected package libglobus-gram-client-doc. Unpacking libglobus-gram-client-doc (from .../libglobus-gram-client-doc\_12.4-  $1$ ~bpo60+ $1$ \_all.deb). Selecting previously deselected package libglobus-gram-job-manager-callouterror-dev.

Unpacking libglobus-gram-job-manager-callout-error-dev (from .../libglobusgram-job-manager-callout-error-dev 2.1-2~bpo60+1 amd64.deb) ... Selecting previously deselected package libglobus-gram-job-manager-callouterror-doc. Unpacking libglobus-gram-job-manager-callout-error-doc (from .../libglobusgram-job-manager-callout-error-doc\_2.1-2~bpo60+1\_all.deb) ... Selecting previously deselected package libglobus-gram-protocol-doc. Unpacking libglobus-gram-protocol-doc (from .../libglobus-gram-protocoldoc\_11.3-2~bpo60+1\_all.deb) ... Selecting previously deselected package libglobus-rsl-doc. Unpacking libglobus-rsl-doc (from .../libglobus-rsl-doc\_9.1-2~bpo60+1\_all.deb) ... Selecting previously deselected package libltdl-dev. Unpacking libltdl-dev (from .../libltdl-dev 2.2.6b-2 amd64.deb) ... Selecting previously deselected package libglobus-scheduler-event-generatordev. Unpacking libglobus-scheduler-event-generator-dev (from .../libglobusscheduler-event-generator-dev 4.7-1~bpo60+1\_amd64.deb) ... Selecting previously deselected package libglobus-scheduler-event-generatordoc. Unpacking libglobus-scheduler-event-generator-doc (from .../libglobusscheduler-event-generator-doc 4.7-1~bpo60+1 all.deb) ... Selecting previously deselected package ige-meta-globus-gram5. Unpacking ige-meta-globus-gram5 (from .../ige-meta-globusgram5\_3.1~bpo60+1\_all.deb) ... Selecting previously deselected package ige-meta-globus-gram5-ige. Unpacking ige-meta-globus-gram5-ige (from .../ige-meta-globus-gram5 ige  $3.0~$  -bpo60+1 all.deb)  $\ldots$ Selecting previously deselected package libfont-afm-perl. Unpacking libfont-afm-perl (from .../libfont-afm-perl\_1.20-1\_all.deb) ... Selecting previously deselected package libglobus-callout-doc. Unpacking libglobus-callout-doc (from .../libglobus-callout-doc\_2.2-  $1$ ~bpo60+1 all.deb) ... Selecting previously deselected package libglobus-common-doc. Unpacking libglobus-common-doc (from .../libglobus-common-doc\_14.9-  $1$ ~bpo60+1 all.deb) ... Selecting previously deselected package libglobus-gsi-callback-doc. Unpacking libglobus-gsi-callback-doc (from .../libglobus-gsi-callback-doc\_4.4-  $1$ ~bpo60+1 all.deb)  $\ldots$ Selecting previously deselected package libglobus-gsi-cert-utils-doc. Unpacking libglobus-gsi-cert-utils-doc (from .../libglobus-gsi-cert-utilsdoc\_8.3-1~bpo60+1\_all.deb) ... Selecting previously deselected package libglobus-gsi-credential-doc. Unpacking libglobus-gsi-credential-doc (from .../libglobus-gsi-credentialdoc  $5.3-1~$  -bpo60+1 all.deb) ... Selecting previously deselected package libglobus-gsi-openssl-error-doc. Unpacking libglobus-gsi-openssl-error-doc (from .../libglobus-gsi-opensslerror-doc\_2.1-2~bpo60+1\_all.deb) ... Selecting previously deselected package libglobus-gsi-proxy-core-doc. Unpacking libglobus-gsi-proxy-core-doc (from .../libglobus-gsi-proxy-coredoc\_6.2-1~bpo60+1\_all.deb) ... Selecting previously deselected package libglobus-gsi-proxy-ssl-doc. Unpacking libglobus-gsi-proxy-ssl-doc (from .../libglobus-gsi-proxy-ssldoc  $4.1 - 2$ ~bpo60+1 all.deb) ... Selecting previously deselected package libglobus-gsi-sysconfig-doc. Unpacking libglobus-gsi-sysconfig-doc (from .../libglobus-gsi-sysconfigdoc  $5.3-\overline{1}$ ~bpo60+1\_all.deb) . Selecting previously deselected package libglobus-gss-assist-doc. Unpacking libglobus-gss-assist-doc (from .../libglobus-gss-assist-doc\_8.6-  $1 \sim b \cdot 60 + 1$  all.deb) .. Selecting previously deselected package libglobus-gssapi-error-doc. Unpacking libglobus-gssapi-error-doc (from .../libglobus-gssapi-error-doc\_4.1-  $2$ ~bpo60+ $1$ \_all.deb). Selecting previously deselected package libglobus-gssapi-gsi-doc. Unpacking libglobus-gssapi-gsi-doc (from .../libglobus-gssapi-gsi-doc\_10.7- 1~bpo60+1\_all.deb) ... Selecting previously deselected package libglobus-openssl-module-doc. Unpacking libglobus-openssl-module-doc (from .../libglobus-openssl-moduledoc  $3.2 - 1 - b p o 60 + 1$  all.deb) ...

Selecting previously deselected package libglobus-xio-doc. Unpacking libglobus-xio-doc (from .../libglobus-xio-doc\_3.3-1~bpo60+1\_all.deb) ... Selecting previously deselected package libglobus-xio-gsi-driver-doc. Unpacking libglobus-xio-gsi-driver-doc (from .../libglobus-xio-gsi-driverdoc\_2.3-1~bpo60+1\_all.deb) ... Selecting previously deselected package libhtml-format-perl. Unpacking libhtml-format-perl (from .../libhtml-format-perl\_2.04-2\_all.deb) ... Selecting previously deselected package libtimedate-perl. Unpacking libtimedate-perl (from .../libtimedate-perl\_1.2000-1\_all.deb) ... Selecting previously deselected package libmailtools-perl. Unpacking libmailtools-perl (from .../libmailtools-perl\_2.06-1\_all.deb) ... Selecting previously deselected package libtool. Unpacking libtool (from .../libtool\_2.2.6b-2\_amd64.deb) ... Processing triggers for man-db ... Setting up libssl0.9.8 (0.9.8o-4squeeze14) ... Setting up autotools-dev (20100122.1) ... Setting up cpp-4.4 (4.4.5-8) ... Setting up  $cpp(4:4.4.5-1)$ Setting up libltdl7  $(2.2.6b-2)$ Setting up libglobus-common0 (14.9-1~bpo60+1) ... Setting up globus-common-progs (14.9-1~bpo60+1) ... No diversion 'diversion of /usr/share/globus/config.guess to /usr/share/globus/config.guess.gpt by globus-common-progs', none removed. Setting up liburi-perl (1.54-2). Setting up libhtml-tagset-perl (3.20-2) Setting up libhtml-parser-perl (3.66-1) ... Setting up libhtml-tree-perl (3.23-2) ... Setting up libwww-perl (5.836-1) Setting up libxml-parser-perl (2.36-1.1+b1) ... Setting up globus-core  $(8.9-1 \sim b \cdot 60+1)$ . Setting up libglobus-gass-cache5 (8.1-2~bpo60+1) ... Setting up libglobus-callout0 (2.2-1~bpo60+1) ... Setting up libglobus-gsi-openssl-error0 (2.1-2~bpo60+1) ... Setting up libglobus-gsi-proxy-ssl1 (4.1-2~bpo60+1) ... Setting up libglobus-openssl-module0 (3.2-1~bpo60+1) ... Setting up libglobus-gsi-cert-utils0 (8.3-1~bpo60+1) ... Setting up libglobus-gsi-sysconfig1 (5.3-1~bpo60+1) ... Setting up libglobus-gsi-callback0 (4.4-1~bpo60+1) ... Setting up libglobus-gsi-credential1 (5.3-1~bpo60+1) ... Setting up libglobus-gsi-proxy-core0 (6.2-1~bpo60+1) ... Setting up libglobus-gssapi-gsi4 (10.7-1~bpo60+1) ... Setting up libglobus-gss-assist3  $(8.6-1 \sim b \cdot 600+1)$ Setting up libglobus-gssapi-error2 (4.1-2~bpo60+1) ... Setting up libglobus-xio0 (3.3-1~bpo60+1) ... Setting up libglobus-xio-gsi-driver0 (2.3-1~bpo60+1) ... Setting up libglobus-io3  $(9.3-1 \sim b \cdot 600+1)$  ... Setting up libglobus-ftp-control1 (4.4-1~bpo60+1) ... Setting up libglobus-xio-popen-driver0 (2.3-1~bpo60+1) ... Setting up libglobus-ftp-client2  $(7.4-1~b)$ po60+1) Setting up libglobus-gass-transfer2 (7.2-1~bpo60+1) ... Setting up libglobus-gass-copy2  $(8.6-1 \sim b \cdot 600+1)$ Setting up libglobus-gass-server-ez2 (4.3-1~bpo60+1) ... Setting up libglobus-gram-protocol3 (11.3-2~bpo60+1) ... Setting up libglobus-rsl2 (9.1-2~bpo60+1) ... Setting up libglobus-gram-client3  $(12.4-1~b)$ Setting up globus-gass-cache-program (5.2-1~bpo60+1) ... Setting up globus-gass-copy-progs (8.6-1~bpo60+1) ... Setting up globus-gatekeeper (9.14-1~bpo60+1) ... insserv: warning: script 'K02vmcontext' missing LSB tags and overrides insserv: warning: script 'S18cloud' missing LSB tags and overrides insserv: warning: script 'vmcontext' missing LSB tags and overrides insserv: warning: script 'cloud' missing LSB tags and overrides globus-gatekeeper disabled, please adjust the configuration to your needs ... (warning). and then set RUN to 'yes' in /etc/default/globus-gatekeeper to enable it. ... (warning). See /usr/share/doc/globus-gatekeeper/README.Debian for details. ... (warning).

Setting up globus-gram-audit (3.2-1~bpo60+1) ... Setting up globus-gram-client-tools  $(10.4-1 \sim b \cdot 60+1)$ Setting up libglobus-gram-job-manager-callout-error0 (2.1-2~bpo60+1) ... Setting up libglobus-scheduler-event-generator0 (4.7-1~bpo60+1) ... Setting up libglobus-usage0  $(3.1-2 \sim b \cdot \rho \cdot 60+1)$ Setting up globus-gram-job-manager-scripts (4.2-2~bpo60+1) ... Setting up globus-proxy-utils (5.0-2~bpo60+1) ... Setting up globus-gram-job-manager (13.51-1.1~bpo60+1) ... Setting up globus-gram-job-manager-condor (1.4-1~bpo60+1) ... Setting up globus-gram-job-manager-doc (13.51-1.1~bpo60+1) ... Setting up globus-gram-job-manager-fork  $(1.5-1~b)$ Setting up globus-gram-job-manager-fork-setup-poll (1.5-1~bpo60+1) ... Setting up globus-scheduler-event-generator-progs  $(4.7-1~\sim~1)$ insserv: warning: script 'K02vmcontext' missing LSB tags and overrides insserv: warning: script 'S18cloud' missing LSB tags and overrides insserv: warning: script 'vmcontext' missing LSB tags and overrides insserv: warning: script 'cloud' missing LSB tags and overrides globus-scheduler-event-generator: no LRMS installed Setting up globus-gram-job-manager-fork-setup-seg (1.5-1~bpo60+1) ... globus-scheduler-event-generator: no LRMS installed Setting up globus-gram-job-manager-lsf  $(1.1-1$ ~bpo60+1) Setting up globus-gram-job-manager-lsf-setup-poll (1.1-1~bpo60+1) ... Setting up globus-gram-job-manager-lsf-setup-seg (1.1-1~bpo60+1) ... globus-scheduler-event-generator: no LRMS installed Setting up globus-gram-job-manager-pbs  $(1.6-1~b)$ po60+1). Setting up globus-gram-job-manager-pbs-setup-poll (1.6-1~bpo60+1) ... Setting up globus-gram-job-manager-pbs-setup-seg (1.6-1~bpo60+1) ... globus-scheduler-event-generator: no LRMS installed Setting up globus-gram-job-manager-scripts-doc (4.2-2~bpo60+1) ... Setting up globus-gram-job-manager-sge  $(1.5-1~b)$ po60+1). Setting up globus-gram-job-manager-sge-setup-poll (1.5-1~bpo60+1) ... Setting up globus-gram-job-manager-sge-setup-seg (1.5-1~bpo60+1) ... globus-scheduler-event-generator: no LRMS installed Setting up globus-gram-job-manager-slurm (0.1-2~bpo60+1) ... Setting up globus-gsi-cert-utils-progs (8.3-1~bpo60+1) ... Setting up libglobus-common-dev (14.9-1~bpo60+1) ... Setting up  $zlib1g-dev$   $(1:1.2.3.4.dfsg-3)$ Setting up libssl-dev (0.9.8o-4squeeze14) ... Setting up libglobus-gsi-proxy-ssl-dev (4.1-2~bpo60+1) ... Setting up libglobus-gsi-openssl-error-dev (2.1-2~bpo60+1) ... Setting up libglobus-openssl-module-dev (3.2-1~bpo60+1) ... Setting up libglobus-gsi-cert-utils-dev (8.3-1~bpo60+1) ... Setting up libglobus-gsi-sysconfig-dev (5.3-1~bpo60+1) ... Setting up libglobus-callout-dev  $(2.2-1 \sim b \cdot 60+1)$ Setting up libglobus-gsi-callback-dev  $(4.4-1 \sim b \cdot 1000 \cdot 1)$ Setting up libglobus-gsi-credential-dev (5.3-1~bpo60+1) ... Setting up libglobus-gsi-proxy-core-dev (6.2-1~bpo60+1) ... Setting up libglobus-gssapi-gsi-dev (10.7-1~bpo60+1) ... Setting up libglobus-gss-assist-dev (8.6-1~bpo60+1) ... Setting up libglobus-gssapi-error-dev (4.1-2~bpo60+1) ... Setting up libglobus-xio-dev  $(3.3-1~b)$ po60+1). Setting up libglobus-xio-gsi-driver-dev (2.3-1~bpo60+1) ... Setting up libglobus-io-dev  $(9.3-1~b)$ po60+1) Setting up libglobus-gram-protocol-dev (11.3-2~bpo60+1) ... Setting up libglobus-rsl-dev (9.1-2~bpo60+1) ... Setting up libglobus-gram-client-dev (12.4-1~bpo60+1) ... Setting up libglobus-gram-client-doc (12.4-1~bpo60+1) ... Setting up libglobus-gram-job-manager-callout-error-dev (2.1-2~bpo60+1) ... Setting up libglobus-gram-job-manager-callout-error-doc (2.1-2~bpo60+1) ... Setting up libglobus-gram-protocol-doc (11.3-2~bpo60+1) ... Setting up libglobus-rsl-doc (9.1-2~bpo60+1) ... Setting up libltdl-dev (2.2.6b-2) ... Setting up libglobus-scheduler-event-generator-dev (4.7-1~bpo60+1) ... Setting up libglobus-scheduler-event-generator-doc (4.7-1~bpo60+1) ... Setting up ige-meta-globus-gram5 (3.1~bpo60+1) ... Setting up ige-meta-globus-gram5-ige (3.0~bpo60+1) ... Setting up libfont-afm-perl (1.20-1) ... Setting up libglobus-callout-doc  $(2.2-1 \sim b \cdot 60+1)$ Setting up libglobus-common-doc (14.9-1~bpo60+1) ...

```
Setting up libglobus-gsi-callback-doc (4.4-1 \sim b \cdot 1000 \cdot 1)Setting up libglobus-gsi-cert-utils-doc (8.3-1~bpo60+1) ...
Setting up libglobus-gsi-credential-doc (5.3-1~b)Setting up libglobus-gsi-openssl-error-doc (2.1-2~bpo60+1) ...
Setting up libglobus-gsi-proxy-core-doc (6.2-1~bpo60+1) ...
Setting up libglobus-gsi-proxy-ssl-doc (4.1-2~bpo60+1) ...
Setting up libglobus-gsi-sysconfig-doc (5.3-1~bpo60+1) ...
Setting up libglobus-gss-assist-doc (8.6-1~bpo60+1) ...
Setting up libglobus-gssapi-error-doc (4.1-2~bpo60+1) ...
Setting up libglobus-gssapi-gsi-doc (10.7-1~bpo60+1) ...
Setting up libglobus-openssl-module-doc (3.2-1~bpo60+1) ...
Setting up libglobus-xio-doc (3.3-1~b)po60+1)
Setting up libglobus-xio-gsi-driver-doc (2.3-1~bpo60+1) ...
Setting up libhtml-format-perl (2.04-2) ...
Setting up libtimedate-perl (1.2000-1) ...
Setting up libmailtools-perl (2.06-1) ...
Setting up libtool (2.2.6b-2).
```
#### **Check services:**

```
+ service globus-gatekeeper
Usage: /etc/init.d/globus-gatekeeper 
{start|stop|status|restart|condrestart|try-restart|reload|force-reload}
+ service globus-gatekeeper status
globus-gatekeeper is not running
+ service globus-gatekeeper start
Started globus-gatekeeper
+ service globus-gatekeeper status
globus-gatekeeper is running (pid=8107)
+ grep gatekeeper
+ ps aux
root 8107 0.0 0.0 58668 876 ? S 12:33 0:00 
/usr/sbin/globus-gatekeeper -pidfile /var/run/globus-gatekeeper.pid -p 2119 -l 
/var/log/globus-gatekeeper.log
root 8114 0.0 0.0 7548 828 pts/1 S+ 12:33 0:00 grep 
gatekeeper
+ service globus-gatekeeper stop
Stopped globus-gatekeeper
+ service globus-gatekeeper status
globus-gatekeeper is not running
+ grep gatekeeper
+ ps aux
root 8125 0.0 0.0 7548 828 pts/1 S+ 12:33 0:00 grep 
gatekeeper
+ service globus-gatekeeper start
Started globus-gatekeeper
+ tail /var/log/globus-gatekeeper.log
TIME: Wed Feb 20 12:33:09 2013
PID: 8107 -- Failure: Gatekeeper shutdown on signal:15
TIME: Wed Feb 20 12:33:10 2013
PID: 8129 -- Notice: 6: /usr/sbin/globus-gatekeeper pid=8129 starting at Wed 
Feb 20 12:33:10 2013
TIME: Wed Feb 20 12:33:10 2013
PID: 8129 -- Notice: 6: GRAM contact: 
test27.egi.cesga.es:2119:/DC=es/DC=irisgrid/O=rediris-test-egi-cesga-sha-
2/CN=test27.egi.cesga.es
TIME: Wed Feb 20 12:33:10 2013
PID: 8129 -- Notice: 0: GATEKEEPER_ACCT_FD=6 (/var/log/globus-gatekeeper.log)
```
#### **Logs:**

- log created in standard location: /var/log/globus-gatekeeper.log and under /var/log/globus

#### **Configuration:**

```
+ globus-gatekeeper-admin -l
jobmanager-condor [DISABLED]
jobmanager-fork-poll [DISABLED]
jobmanager-fork-seg [DISABLED]
jobmanager-lsf-poll [DISABLED]
jobmanager-lsf-seg [DISABLED]
jobmanager-pbs-poll [DISABLED]
jobmanager-pbs-seg [DISABLED]
jobmanager-sge-poll [DISABLED]
jobmanager-sge-seg [DISABLED]
jobmanager-slurm [DISABLED]
+ globus-gatekeeper-admin -e jobmanager-fork-poll -n jobmanager
+ globus-gatekeeper-admin -e jobmanager-pbs-poll -n jobmanager-pbs
+ globus-gatekeeper-admin -e jobmanager-pbs-seg -n jobmanager-pbs2
+ globus-gatekeeper-admin -l
jobmanager-condor [DISABLED]
jobmanager-fork-poll [ENABLED]
jobmanager-fork-seg [DISABLED]
jobmanager-lsf-poll [DISABLED]
jobmanager-lsf-seg [DISABLED]
jobmanager-pbs-poll [ENABLED]
jobmanager-pbs-seg [ENABLED]
jobmanager-sge-poll [DISABLED]
jobmanager-sge-seg [DISABLED]
jobmanager-slurm [DISABLED]
jobmanager [ALIAS to jobmanager-fork-poll]
jobmanager-pbs [ALIAS to jobmanager-pbs-poll]
jobmanager-pbs2 [ALIAS to jobmanager-pbs-seg]
+ globus-scheduler-event-generator-admin -e pbs
+ globus-scheduler-event-generator-admin -l
fork [DISABLED]
lsf [DISABLED]
pbs [ENABLED]
sge [DISABLED]
+ service globus-scheduler-event-generator status
globus-scheduler-event-generator (pbs) is not running
globus-scheduler-event-generator not running, no LRMs installed
+ service globus-scheduler-event-generator start
Started globus-scheduler-event-generator for (pbs)
+ service globus-scheduler-event-generator status
globus-scheduler-event-generator (pbs) is running (pid=8215)
```
**Tests:**

- 1. Created test accounts: enol & test
- 2. Created grid-mapfile mapping to test
- 3. Copied valid proxy to enol account

```
+ grid-proxy-init -rfc
Your identity: /DC=es/DC=irisgrid/O=ifca/CN=Enol-Fernandez-delCastillo
Creating proxy ...................................... Done
Your proxy is valid until: Thu Feb 21 00:38:59 2013
+ grid-proxy-info
subject : /DC=es/DC=irisgrid/O=ifca/CN=Enol-Fernandez-delCastillo/CN=16386451
issuer : /DC=es/DC=irisgrid/O=ifca/CN=Enol-Fernandez-delCastillo
identity : /DC=es/DC=irisgrid/O=ifca/CN=Enol-Fernandez-delCastillo
type : RFC 3820 compliant impersonation proxy
strength : 512 bits
path : /tmp/x509up_u1001
timeleft : 12:00:00
```
4. Job tests with fork:

```
*** Using jobmanager ***
### Simple whoami:
test
```
### File transfer: ls -l myfile -rw-r--r-- 1 enol enol 35083 Feb 20 12:39 myfile job: & (executable=/bin/ls) (arguments=-l) (file\_stage\_in = (\$(GLOBUSRUN\_GASS\_URL) # "/home/enol/myfile" afile))  $output:$ total 36 -rw-r--r-- 1 test test 35083 Feb 20 12:39 afile ### Job Status: job: & (executable=/bin/sleep) (arguments=1m) job id: https://test27.egi.cesga.es:39119/16289892015995048991/4693754395253423236/ Wed Feb 20 12:39:02 CET 2013 Status: ACTIVE Wed Feb 20 12:39:22 CET 2013 Status: ACTIVE Wed Feb 20 12:39:42 CET 2013 Status: ACTIVE Wed Feb 20 12:40:02 CET 2013 Status: ACTIVE Wed Feb 20 12:40:22 CET 2013 Status: DONE ### Job Cancel: job:  $\alpha$ (executable=/bin/sleep) (arguments=10m) Wed Feb 20 12:40:42 CET 2013 job id: https://test27.egi.cesga.es:39119/16289892018744998491/4693754395253423236/ ACTIVE Wed Feb 20 12:41:42 CET 2013 Cancelling... Status post cancel: DONE ### Parallel job: job: & (executable=/bin/ls) (arguments=-ltr) (count=2) output: total 36 -rw-r--r-- 1 test test 35083 Feb 20 12:39 afile total 36 -rw-r--r-- 1 test test 35083 Feb 20 12:39 afile

5. Job tests with pbs (poll):

```
*** Using jobmanager-pbs ***
### Simple whoami:
test
### File transfer:
ls -l myfile
```
-rw-r--r-- 1 enol enol 109980 Feb 20 12:41 myfile job:  $\alpha$ (executable=/bin/ls) (arguments=-l) (file\_stage\_in = (\$(GLOBUSRUN\_GASS\_URL) # "/home/enol/myfile" afile)) output: total 112 -rw-r--r-- 1 test test 109980 Feb 20 12:41 afile ### Job Status: job: & (executable=/bin/sleep) (arguments=1m) job id: https://test27.egi.cesga.es:50073/16289892018267962756/4693754395253414555/ Wed Feb 20 12:41:51 CET 2013 Status: ACTIVE PBS Status:<br>Job id Name User User Time Use S Queue ------------------------- ---------------- --------------- -------- - ----- 64.test27 STDIN test Wed Feb 20 12:42:11 CET 2013 Status: ACTIVE PBS Status: Job id Name User Time Use S Queue ------------------------- ---------------- --------------- -------- - ----- 64.test27 STDIN test 00:00:00 R testq Wed Feb 20 12:42:31 CET 2013 Status: ACTIVE PBS Status: Job id Name User Time Use S Queue ------------------------- ---------------- --------------- -------- - ----- STDIN test 00:00:00 R testq Wed Feb 20 12:42:51 CET 2013 Status: ACTIVE PBS Status: Wed Feb 20 12:43:11 CET 2013 Status: DONE PBS Status: ### Job Cancel: job: & (executable=/bin/sleep) (arguments=10m) Wed Feb 20 12:43:31 CET 2013 job id: https://test27.egi.cesga.es:50073/16289892019050401216/4693754395253414555/ ACTIVE PBS Status: Job id Name User Time Use S Queue ------------------------- ---------------- --------------- -------- - ----- 65.test27 STDIN test 0 R testq Wed Feb 20 12:44:32 CET 2013 Cancelling... PBS Status: Status post cancel: DONE PBS Status:

6. Job tests with pbs (seg):

\*\*\* Using jobmanager-pbs2 \*\*\* ### Simple whoami:

test ### File transfer: ls -l myfile -rw-r--r-- 1 enol enol 145536 Feb 20 12:44 myfile job:  $\tilde{8}$ (executable=/bin/ls) (arguments=-l) (file\_stage\_in = (\$(GLOBUSRUN\_GASS\_URL) # "/home/enol/myfile" afile)) output: total 148 -rw-r--r-- 1 test test 145536 Feb 20 12:44 afile ### Job Status: job: & (executable=/bin/sleep) (arguments=1m) job id: https://test27.egi.cesga.es:50073/16289892017835515621/4693754395253414555/ Wed Feb 20 12:44:34 CET 2013 Status: ACTIVE PBS Status: Job id Name User Time Use S Queue ------------------------- ---------------- --------------- -------- - ----- 68.test27 STDIN test 0 R testq Wed Feb 20 12:44:54 CET 2013 Status: ACTIVE PBS Status: Job id Name User Time Use S Queue ------------------------- ---------------- --------------- -------- - ----- 68.test27 STDIN test 0 R testq Wed Feb 20 12:45:14 CET 2013 Status: ACTIVE PBS Status: Job id Name User Time Use S Queue ------------------------- ---------------- --------------- -------- - ----- 68.test27 STDIN test 00:00:00 R testq Wed Feb 20 12:45:34 CET 2013 Status: ACTIVE PBS Status: Wed Feb 20 12:45:54 CET 2013 Status: DONE PBS Status: ### Job Cancel: job: & (executable=/bin/sleep) (arguments=10m) Wed Feb 20 12:46:14 CET 2013 job id: https://test27.egi.cesga.es:50073/16289893117277280801/4693754395253414555/ ACTIVE PBS Status: Job id Name User Time Use S Queue ------------------------- ---------------- --------------- -------- - ----- 69.test27 STDIN test 0 R testq Wed Feb 20 12:47:15 CET 2013 Cancelling... PBS Status: Status post cancel: DONE PBS Status:

7. Look for world writable files:

# find / -xdev -type f -perm -o+w -exec ls -l  $\{\} \setminus;$ 

# N**ot applicable Quality Criteria**

## **Specific Functional Tests to be repeated in SR:**

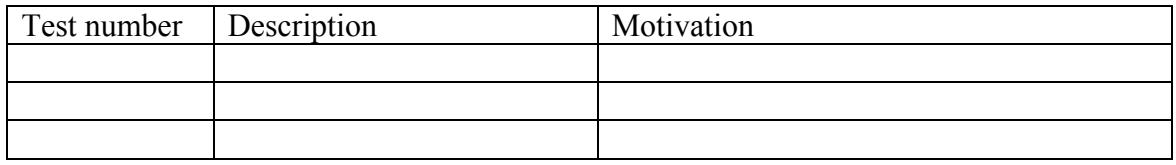

# **Specific Non-functional tests (Scalability, etc…) to be repeated in SR:**

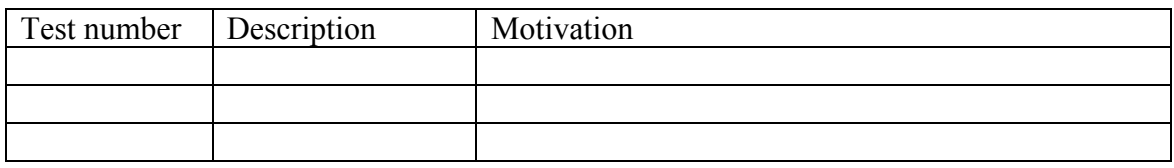

## **Comments for UMD QC definition (TSA2.2):**

**Comments for SR (TSA1.3):**

# **Comments for DMSU (TSA2.5):**

**Comments for TP:**